### 도형 불러오기 & 변환

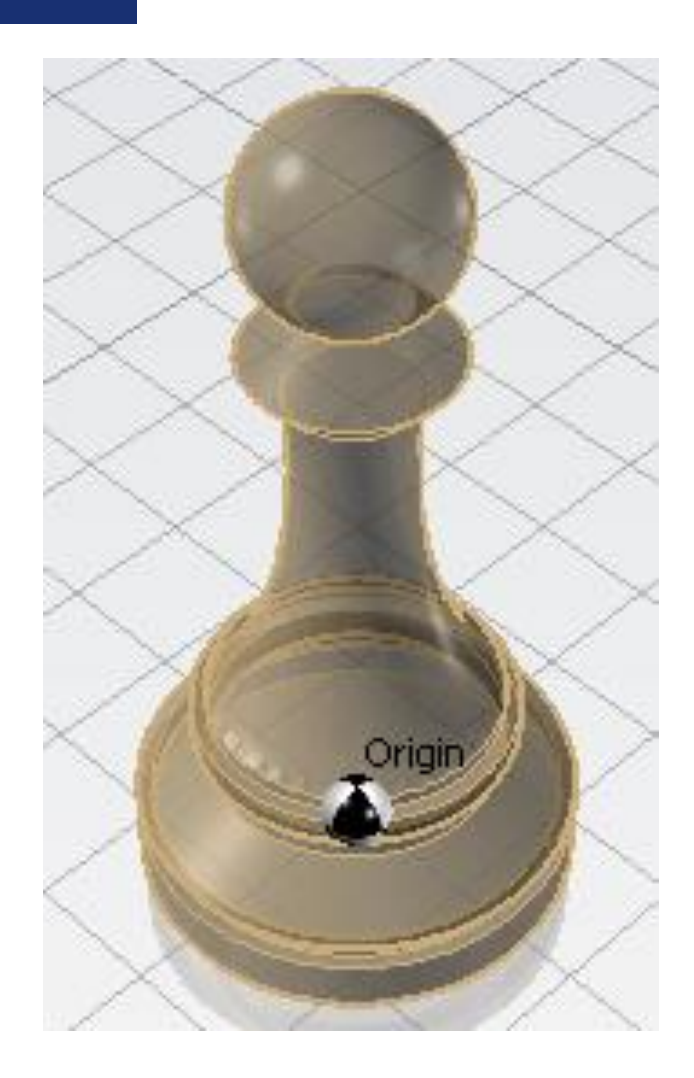

#### 도형 불러오기 & 변환

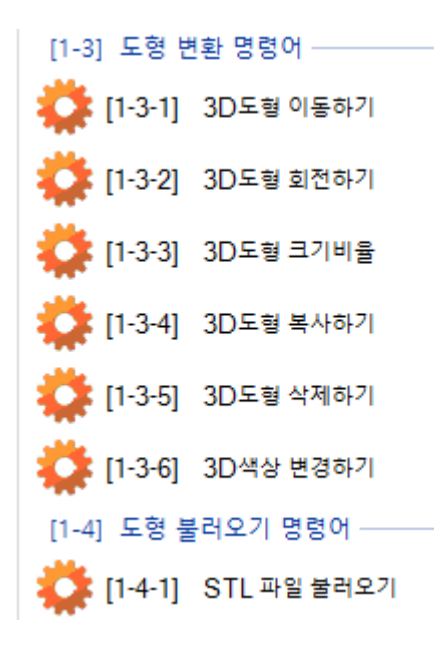

도형 변환 명령어는 작업을 마친 도형에 대하여 추가 작업을 하기 위해 쓰이거나 도형 불러오기를 이용하여 불러온 도형을 작업하기 위한 명령어들입니다.

도형 불러오기는 기존에 작업하여 저장하였던 모델링 파일을 불러오는 기능입니다

### 도형 불러오기 & 변환

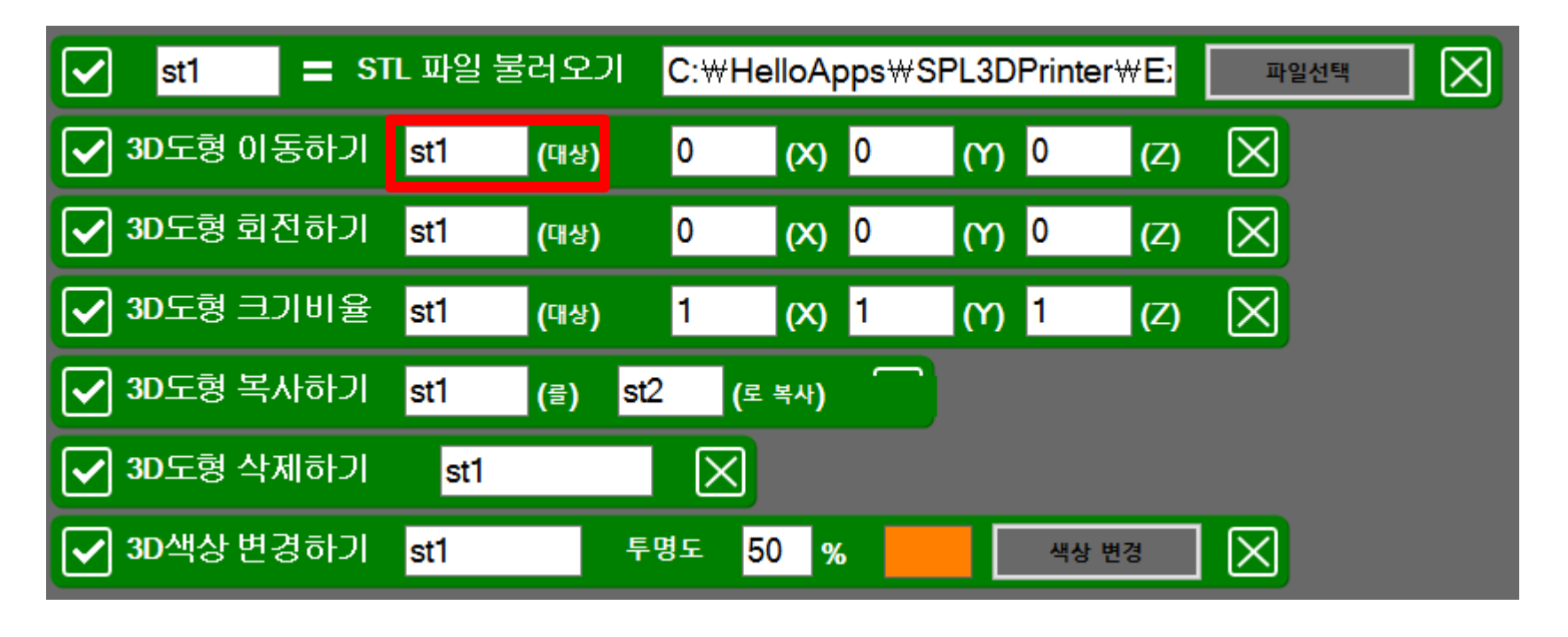

변환 명령어를 이용하기 위해선 해당 명령어를 (대상)에 명령을 내리고자 할 도형의 이름을 입력하셔야 합니다.

### 도형 불러오기 & 변환

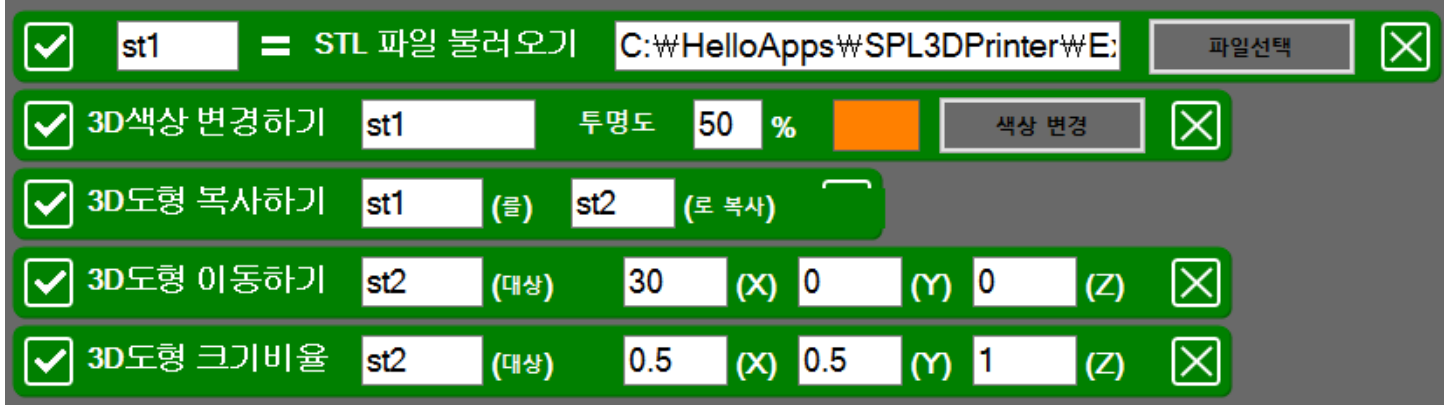

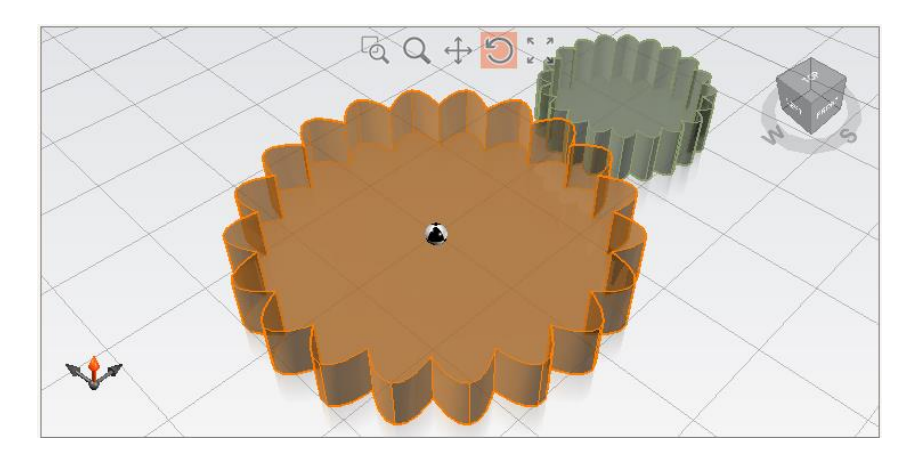

### 기존에 있던 파일을 불러와 색상을 변경하고 도형을 복사하고 복사한 도형을 이동시킨 뒤 크기를 줄인 상태입니다.

### 이러한 방법으로 빼기와 더하기도 가능합니다.

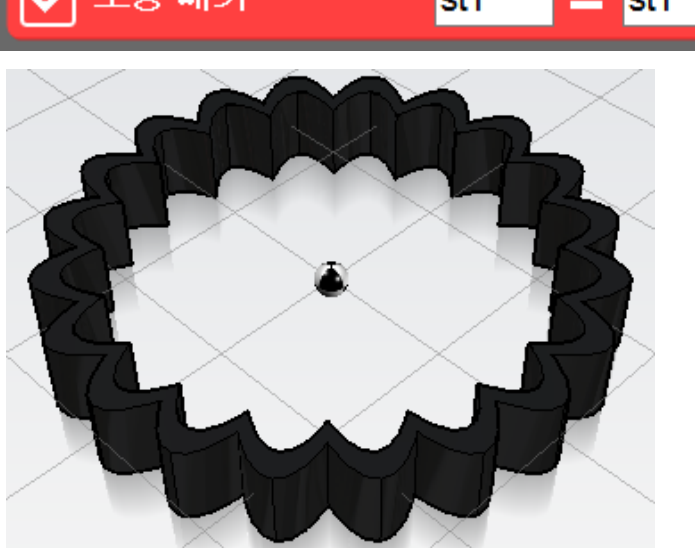

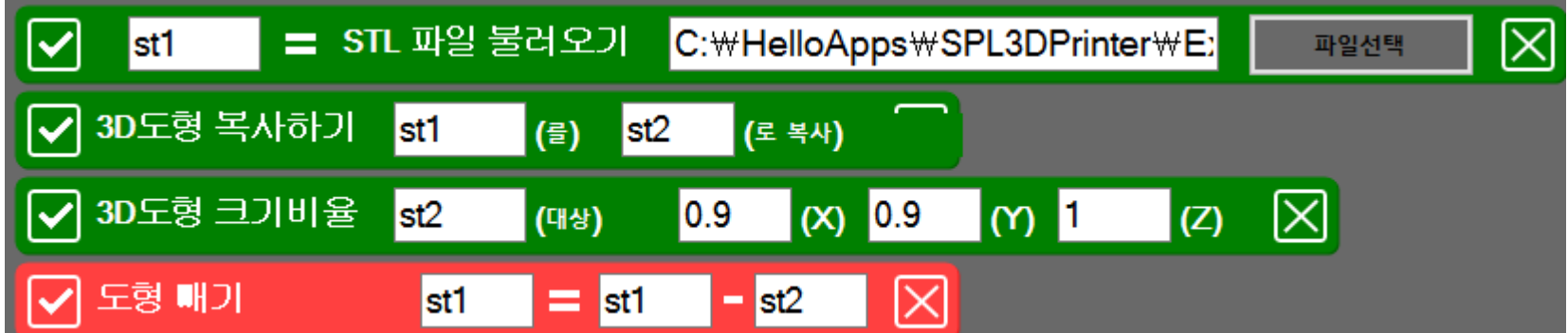

### 도형 불러오기 & 변환

# SPL3D Printer

### 도형 불러오기 & 변환

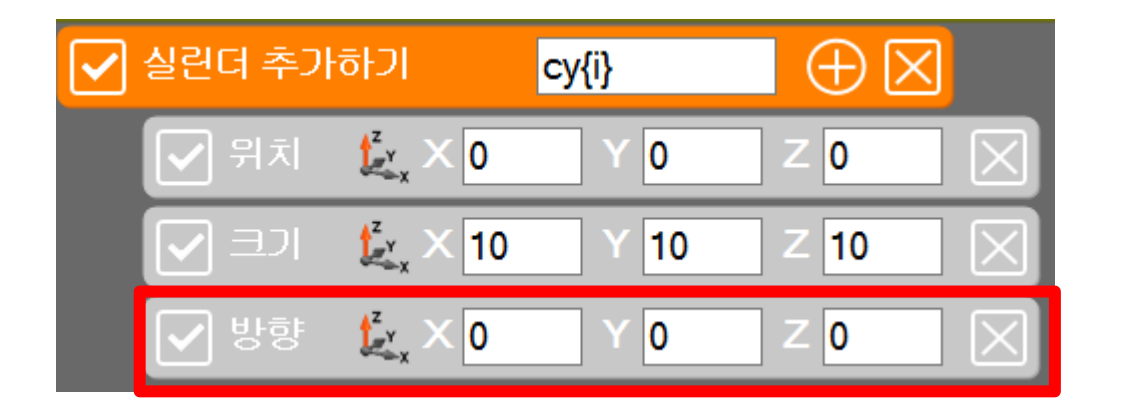

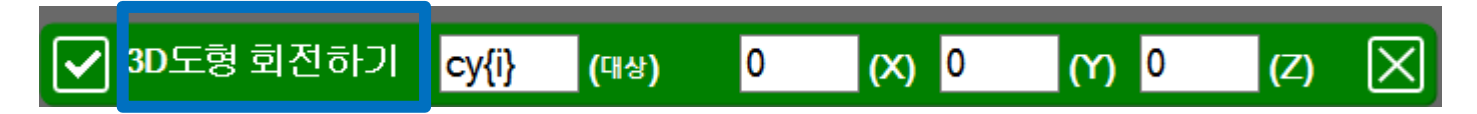

기본 도형 명령어의 방향과 도형 변환 명령어의 회전하기는 차이점이 있습니다.

도형 불러오기 & 변환

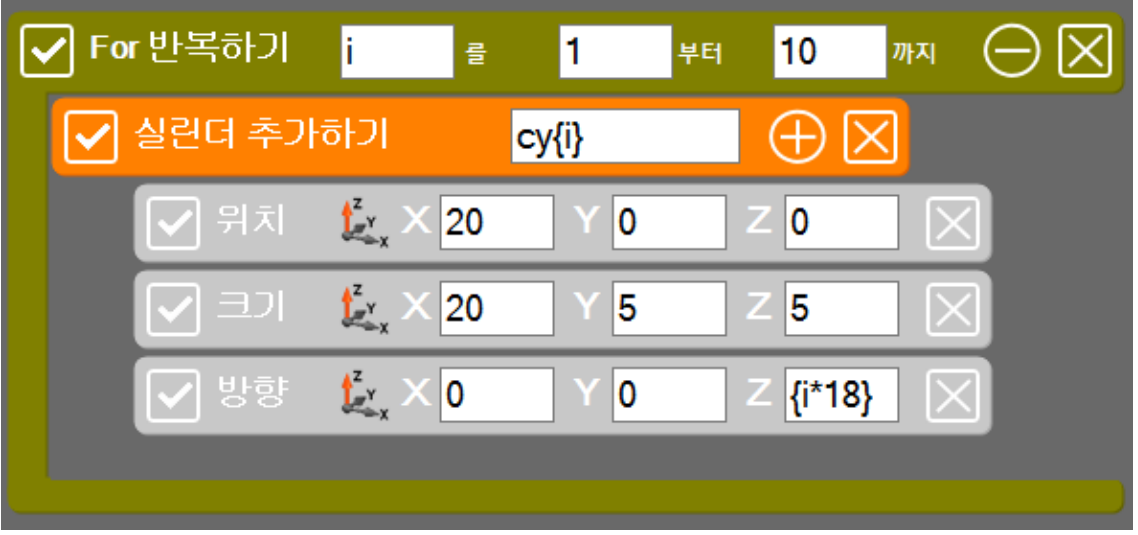

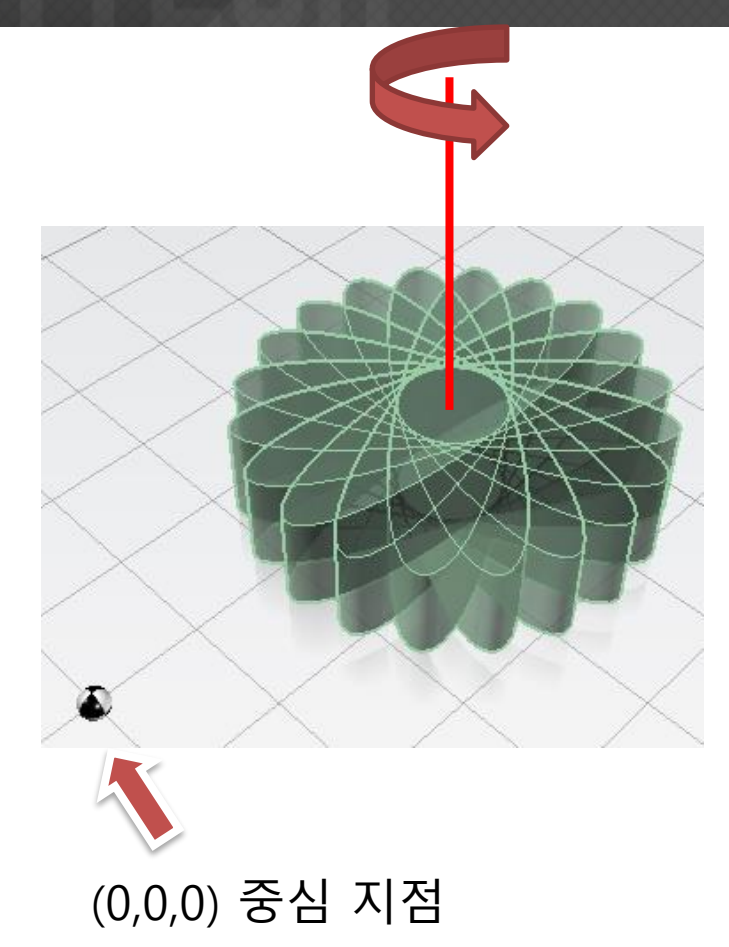

#### 기본 도형 명령어에서의 방향은 도형이 위치한 곳 도형의 중심을 기준으로 회전합니다.

도형 불러오기 & 변환

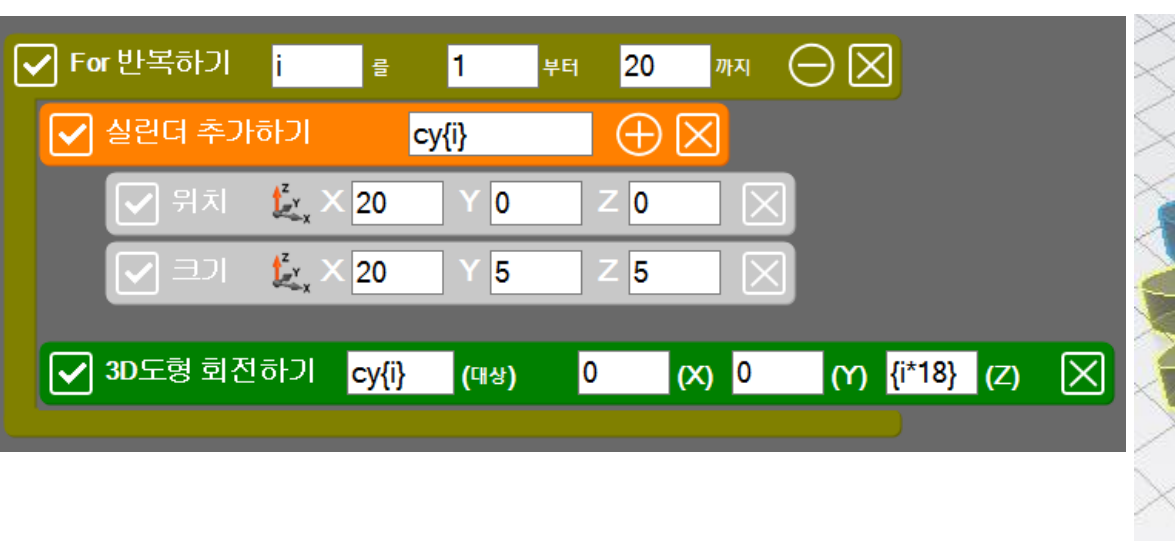

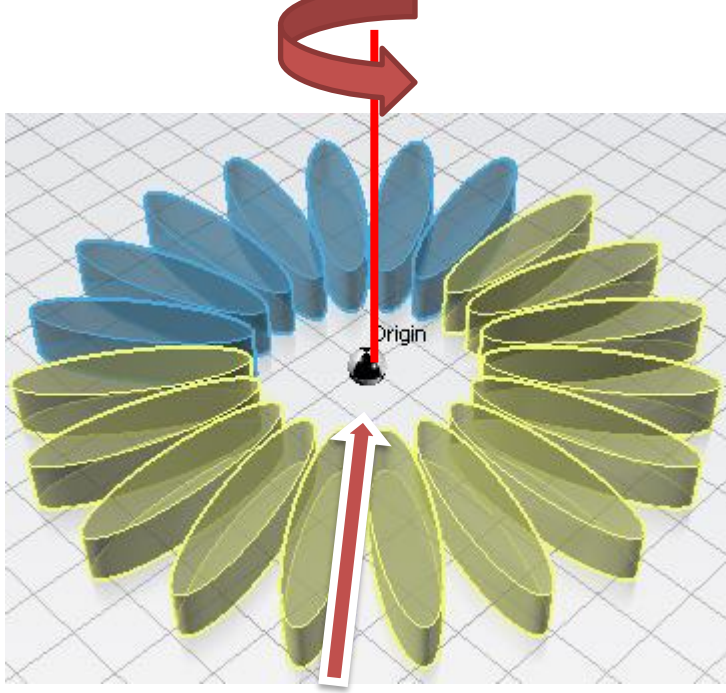

(0,0,0) 중심 지점

### 도형 변환 명령어에서의 회전하기는 도형의 위치가 어디에 있든 (0,0,0) 중앙을 기준으로 회전합니다.